# 其他網際網路接取服務經營者之用戶申辦 **MOD** 平臺服務裝機、拆 機、移機、異動作業規定

- 第 一 條 為辦理其他網際網路接取服務經營者之用戶申辦中華電信股份有 限公司(以下簡稱本公司)多媒體內容傳輸平臺(以下簡稱 MOD 平臺)之裝機、拆機、移機及異動事宜,依國家通訊傳播委員會 109 年 9 月 30 日通傳平臺字第 10900383020 號函核准之本公司營 運計畫,特訂定本作業規定。
- 第二條 「其他網際網路接取服務經營者之用戶」指租用本公司寬頻接取電 路服務,且非租用 HiNet 上網服務之本公司用戶。
- 第三條 「HiNet 之用戶」指租用本公司寬頻接取電路服務,且租用 HiNet 上網服務之本公司用戶。
- 第 四 條 其他網際網路接取服務經營者與 HiNet 之用戶租用 MOD 平臺時, 其裝機、拆機、移機、異動等作業,依「**MOD** 服務之裝機、拆機、 移機、異動作業流程」辦理(如附件一)。
- 第 五 條 本公司因業務上所保有之營運商及用戶相關資料,應遵照個人資料 保護法及相關法令之規定。
- 第 六 條 其他網際網路接取服務經營者之用戶接取 MOD 平臺,須使用本公 司寬頻接取電路及使用 PPPoE 上網方式,本公司始得提供 MOD 平 臺各項服務。

第 七 條 本規定未約定事項,依相關法令規定及本公司各項相關規定辦理。 第 八 條 本規定自公告日起施行。

附件一

# **MOD** 平臺服務之裝機、拆機、移機、異動作業流程

#### **1.** 前言

MOD 平臺為一個互動式多媒體內容傳輸平臺,提供頻道節目內容、隨選視訊內容及應用 內容等多媒體服務內容之服務。經由本公司寬頻接取電路,讓使用者透過用戶機上盒 (Set-Top-Box)、遙控器及電視機,隨時點選想看的節目及服務。

申裝 MOD 服務必須已為本公司寬頻接取電路服務之客戶,否則需同時申裝本公司寬頻接 取電路服務。用戶如有上網服務需求,同時也可以申裝本公司 HiNet 或其他 ISP(限定使用 PPPoE 通訊協定)的上網服務。

#### **2** 受理用戶申請作業

用戶申請作業依本公司相關作業規定辦理。

#### **2.1** 受理用戶申請 **MOD** 服務之判定

用戶申請MOD服務時,營業窗口人員需作以下判定:

- (1) 用戶所屬之轄區是否提供MOD服務。如是,則作下一步驟判定;如否,則由營業窗 口人員向申請用戶說明目前尚無法提供MOD服務。
- (2) 機房至用戶端裝機位置之線纜長度(含複接線)是否符合各種寬頻接取網路之線纜最 長傳輸距離規定。如是,則受理用戶之MOD服務申裝。如否,則由營業窗口人員向 申請用戶說明目前尚無法提供MOD服務。

#### **2.2** 連線單位設備及網路參數指配

本公司與參與寬頻接取電路業務之其他各ISP業者洽商,訂定雙方設備連接時之相關參數 設定值。

#### **3** 裝機派工作業

首先在測量台進行局內跳線作業。然後利用供裝系統進行用戶連線自動設定,若設定失 敗,則通知網管人員以人工方式設定。機房作業完成後,通知線路單位派工至用戶端進行裝 機施工與測試作業。

與其他 ISP 連接之施工資料,每日自動 E-mail 至各 ISP 業者,再通知用戶連接之機房進 行局內連線測試。

#### **3.1** 測量台跳線

測量台在接到跳線施工通知後,依照跳線程序進行跳線,測試用戶線是否存在斷線、自 混、他混、接地、絕緣不良等障礙。若測試結果有以上所述障礙,則應派工進行排除或洽線 路設計單位更換心線。若無以上障礙,則報竣。

### **3.2** 機房端連線測試作業

為提高至用戶端裝機時,在尚未至用戶端裝機時,應先確認機房端至縣、市、區 網中心或用戶所屬 ISP 等連線單位之連線線路是否正常,若有問題要先排除。

## **3.3** 用戶寛頻連線施工及測試作業

用戶裝機施工與測試時,其中裝機連線成功之定義,係指本公司線路人員以可攜式個人 電腦,透過本公司與用戶網路責任界接點介面,連接用戶登錄的連線單位上網成功為止。

端點對端點(END-to-END)連線測試是否成功,裝機人員必須執行如:Ping、Internet 上網 程式,現場並將連線測試成功結果告知用戶,若用戶有需求,則由網管人員列印上/下行傳輸 速率資料及流水編號給線路裝機人員作為依據,以確認完成用戶端裝設。

## **3.4** 機上盒安裝

3.4.1.基本接線連接,將機上盒分別連接到乙太網路埠與電視機,原則如下:

- (1).若電視有S-Video視訊輸入孔,則使用S端子線連接,以獲較佳效果。
- (2).若電視無S-Video視訊輸入孔,則用AV端子線連接。
- (3).音效輸出:左聲道白色,右聲道紅色。
- (4).USB埠提供USB鍵盤輸入。
- (5).數位音效連接至家庭劇院擴大機。
- (6).電源於線路接妥後再插電。
- 3.4.2.啟動機上盒
	- (1).系統BIOS啟動。
	- (2).系統載入OS(畫面為MOD loading)。
	- (3).系統Kernel啟動(畫面為機上盒開機中,煩請稍候)。
	- (4).系統正啟動各項週邊設備(畫面為MOD系統載入中,煩請稍候)。
- 3.4.3.進入工程設定

依據工程設定畫面,輸入密碼,取消DHCP功能,輸入機上盒之IP、Subnet、Gateway 等資訊,密碼設定等作業。

3.4.4.測試

要測試的項目有:電視頻道、VOD影片及應用服務,若遇測試項目無法觀看,立即與 網路端作業人員聯絡處理。

線路裝機人員向竣工系統報竣,系統即進行竣工歸檔,並通知相關系統。

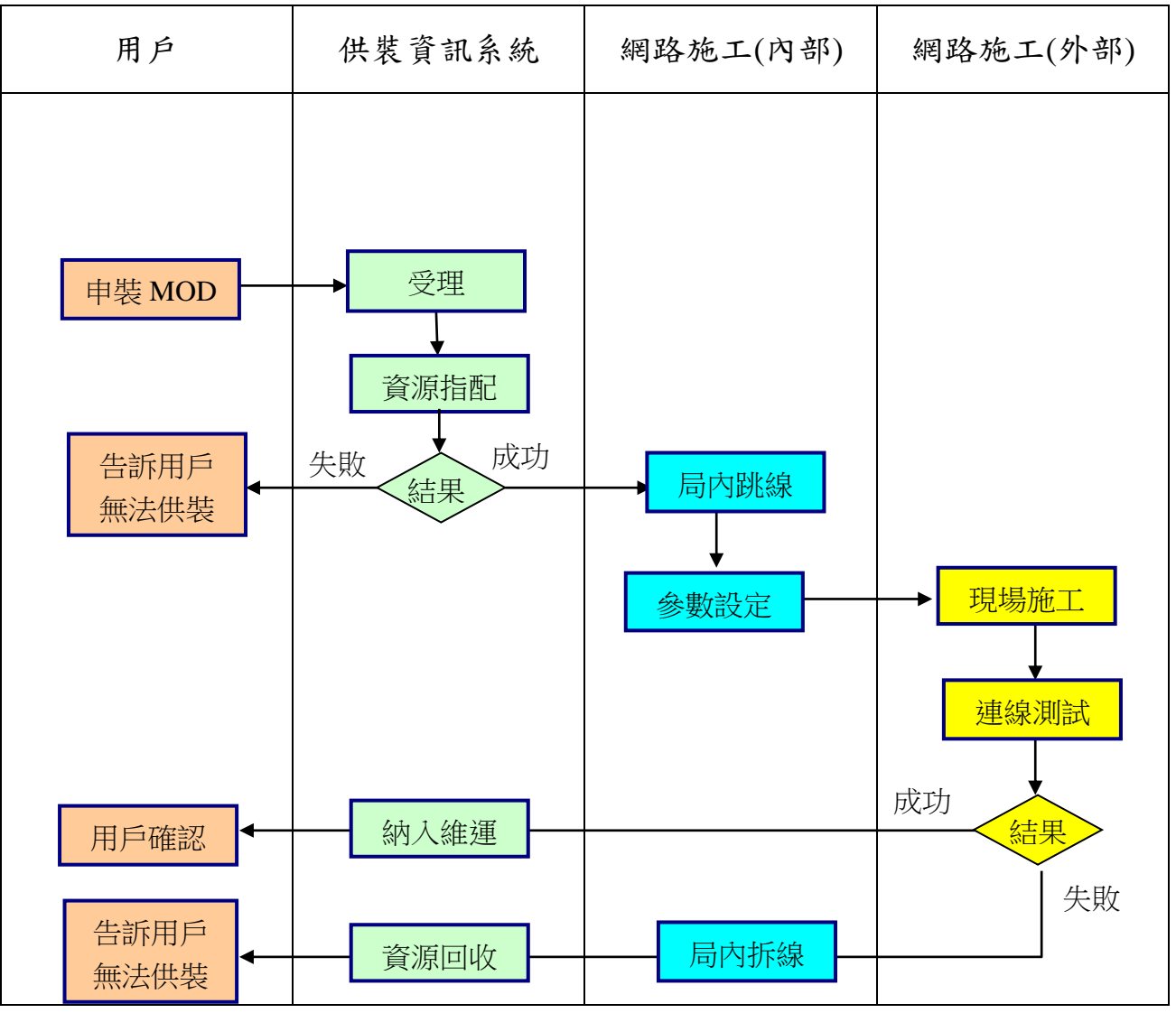

Fig 1.寬頻接取MOD供裝作業流程

## **4** 拆機作業流程

拆機作業流程主要步驟有:

(1)派工到用戶端拆除機上盒及遙控器等設備。

(2)拆除本公司指配給該用戶的中繼電路。

(3)回收指配給該用戶的相關資源。

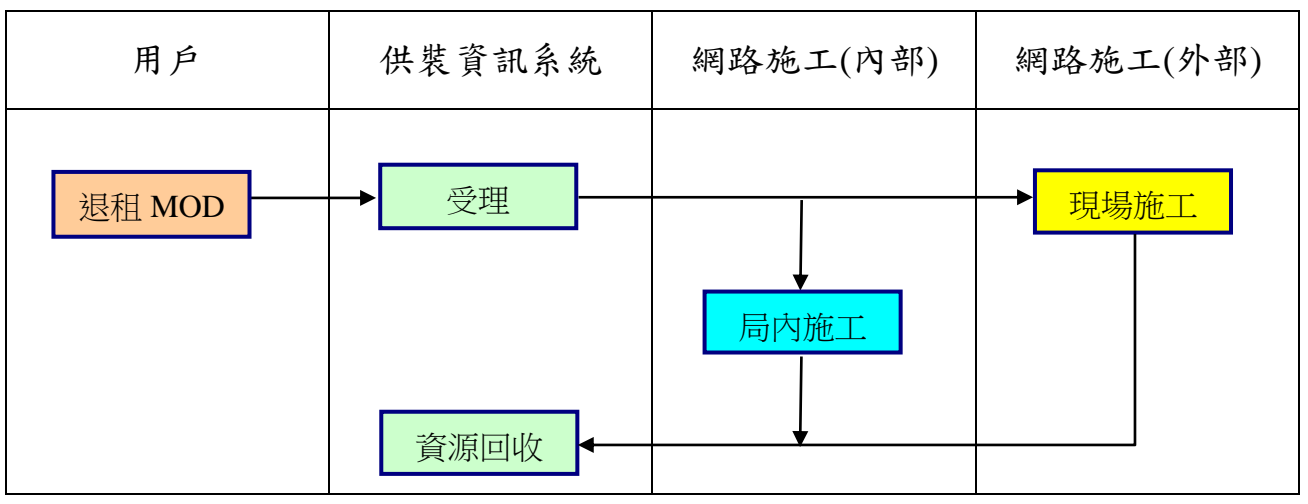

Fig 2. MOD 拆機作業流程

# **5** 移機作業流程

移機作業流程主要步驟有:

(1)新地點的裝機作業。

(2)舊地點的拆機作業。